# **Distribution EOLE - Tâche #32497**

Scénario # 32215 (Terminé (Sprint)): Erreur "sympa\_sync.service loaded failed" récurrente en 2.8

# **Désactiver le timer si on désactive le sympa**

12/05/2021 15:48 - Emmanuel GARETTE

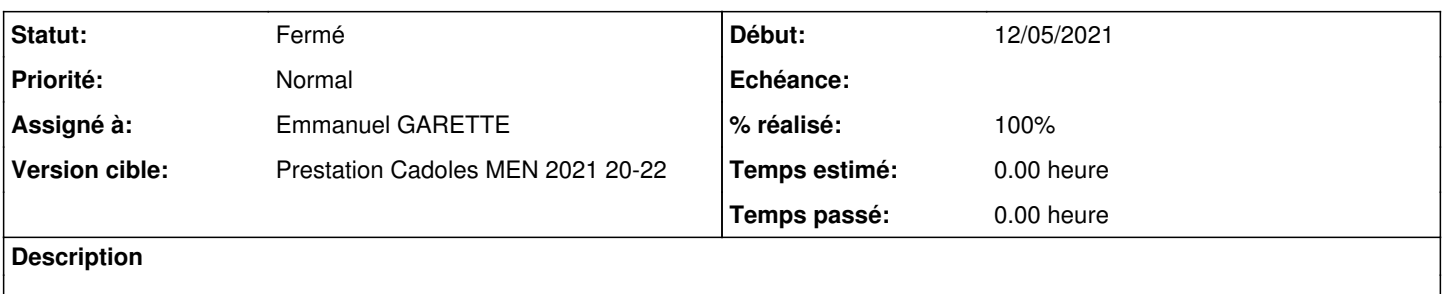

#### **Révisions associées**

#### **Révision 7ddde5ec - 27/05/2021 16:24 - Emmanuel GARETTE**

desactiver le timer sympa\_sync si sympa est désactivé (ref #32497)

#### **Révision 7da7bbd8 - 08/06/2021 14:57 - Emmanuel GARETTE**

desactiver le timer sympa\_sync si sympa est désactivé (ref #32497)

#### **Historique**

# **#1 - 27/05/2021 15:50 - Emmanuel GARETTE**

*- Statut changé de Nouveau à En cours*

#### **#2 - 27/05/2021 15:50 - Emmanuel GARETTE**

*- Assigné à mis à Emmanuel GARETTE*

### **#3 - 27/05/2021 16:24 - Emmanuel GARETTE**

*- Statut changé de En cours à Résolu*

*- % réalisé changé de 0 à 100*

# **#4 - 16/06/2021 15:31 - Fabrice Barconnière**

- *Statut changé de Résolu à Fermé*
- *Restant à faire (heures) mis à 0.0*